## Genus 2 point counting using isogenies

Jean Kieffer Supervision: D. Robert, A. Page

Journées Codes et Cryptographie Erdeven, 15–20 March 2020 Online, 2–6 November 2020

LFANT team, IMB (Univ. Bordeaux)

#### Point counting

Given an elliptic curve  $E/\mathbb{F}_p$ ,

$$
E: y^2 = x^3 + ax + b, \quad (a, b \in \mathbb{F}_p)
$$

compute  $\#E(\mathbb{F}_p) =$  group order.

Use in crypto: pick random curves until we find one of prime order.

#### Point counting

Given an elliptic curve  $E/\mathbb{F}_{p}$ ,

$$
E: y^2 = x^3 + ax + b, \quad (a, b \in \mathbb{F}_p)
$$

compute  $\#E(\mathbb{F}_p) =$  group order.

Use in crypto: pick random curves until we find one of prime order.

#### Schoof's algorithm (1985)

For a bunch of small primes  $\ell: \ell$ -torsion subgroup  $E[\ell]$ .

$$
\begin{aligned} \text{Frob} \mathbb{G} \, E[\ell] &\simeq (\mathbb{Z}/\ell\mathbb{Z})^2. \\ \# E(\mathbb{F}_p) &= p + 1 - \text{Tr}_{E[\ell]}(\text{Frob}) \mod \ell. \end{aligned}
$$

Then, Chinese remainders. Polynomial time in  $log p$ , but slow.

The SEA algorithm (Schoof–Elkies–Atkin) Replace  $E[\ell]$  by a subgroup  $K \simeq \mathbb{Z}/\ell\mathbb{Z}$ :

 $K =$  kernel of an  $\ell$ -isogeny  $\phi: E \to E'$  defined over  $\mathbb{F}_p$ .

Elkies's method to compute  $\#E(\mathbb{F}_p)$  mod  $\ell$ :

- 1. See if such an  $\ell$ -isogeny  $\phi$  exists. If not, pick another  $\ell$ .
- 2. Compute the kernel  $K$ .
- 3. Compute Frobenius eigenvalue  $\lambda$ , then Tr =  $\lambda + p/\lambda$  mod  $\ell$ .

Crucial improvement over Schoof's algorithm:  $\#K = \ell$ , not  $\ell^2$ .

Detecting an  $\ell$ -isogeny

with the help of the  $\ell$ -th classical modular polynomial  $\Phi_{\ell}(X, Y)$ :

 $\phi$  exists  $\iff \Phi_{\ell}(j(E), Y)$  has a root over  $\mathbb{F}_{p}$ .

#### Computing the kernel

- Construct  $E'/\mathbb{F}_p$  such that  $\Phi_{\ell}(j(E), j(E')) = 0$ .
- Several algorithms to compute an  $\ell$ -isogeny  $\phi \colon E \to E'$  are known (Elkies 90's, Bostan et al. 2006, ...)

1. [The genus 2 setting](#page-6-0)

2. [The isogeny algorithm](#page-10-0)

3. [Application to point counting](#page-16-0)

## <span id="page-6-0"></span>[The genus 2 setting](#page-6-0)

Let C be a smooth genus 2 curve over  $\mathbb{F}_p$ ,

C: 
$$
v^2 = f(u)
$$
, deg $(f) \in \{5, 6\}$ .

- Group law on the Jacobian Jac $(\mathcal{C})$ .  $Jac(C)$  has dimension 2: abelian surface.
- Generically,

point on  $Jac(C)$  = unordered pair of points on C.

Jacobians of genus 2 curves are (generically) characterized up to isomorphism by three Igusa invariants:  $j_1$ ,  $j_2$ ,  $j_3$ .

### $\ell$ -isogenies

- Jac $(\mathcal{C})[\ell] \simeq (\mathbb{Z}/\ell\mathbb{Z})^4$  with a Weil pairing.
- An  $\ell$ -isogeny  $\phi\colon \mathsf{Jac}(\mathcal{C}) \to \mathsf{Jac}(\mathcal{C}')$  is such that

ker  $\phi\subset \mathsf{Jac}(\mathcal{C})[\ell],\qquad$  ker  $\phi\simeq (\mathbb{Z}/\ell\mathbb{Z})^2$  and isotropic.

### $\ell$ -isogenies

- Jac $(\mathcal{C})[\ell] \simeq (\mathbb{Z}/\ell\mathbb{Z})^4$  with a Weil pairing.
- An  $\ell$ -isogeny  $\phi\colon \mathsf{Jac}(\mathcal{C}) \to \mathsf{Jac}(\mathcal{C}')$  is such that

ker  $\phi\subset \mathsf{Jac}(\mathcal{C})[\ell],\qquad$  ker  $\phi\simeq (\mathbb{Z}/\ell\mathbb{Z})^2$  and isotropic.

### Siegel modular equations

Three equations  $\Psi_1, \Psi_2, \Psi_3$  that vanish on Igusa invariants of  $\ell$ -isogenous Jacobians:

$$
\begin{cases} \Psi_1(j_1,j_2,j_3,j'_1)=0 \\ j'_2=\Psi_2(j_1,j_2,j_3,j'_1) \\ j'_3=\Psi_3(j_1,j_2,j_3,j'_1). \end{cases}
$$

<span id="page-10-0"></span>[The isogeny algorithm](#page-10-0)

## Computing isogenies from modular equations

Let  $\mathcal{C},\ \mathcal{C}'$  be genus 2 curves s.t. Jac $(\mathcal{C}),$  Jac $(\mathcal{C}')$  are  $\ell$ -isogenous.

#### Problem

Compute an  $\ell$ -isogeny  $\phi$ : Jac $(\mathcal{C}) \to \text{Jac}(\mathcal{C}')$ .

Representing  $\phi$ 

$$
\qquad \qquad \mathsf{Jac}(\mathcal{C}) \stackrel{\phi}{\longrightarrow} \mathsf{Jac}(\mathcal{C}')
$$

## Computing isogenies from modular equations

Let  $\mathcal{C},\ \mathcal{C}'$  be genus 2 curves s.t. Jac $(\mathcal{C}),$  Jac $(\mathcal{C}')$  are  $\ell$ -isogenous.

#### Problem

Compute an  $\ell$ -isogeny  $\phi$ : Jac $(\mathcal{C}) \to \text{Jac}(\mathcal{C}')$ .

#### Representing  $\phi$

$$
\mathcal{C} \longrightarrow \mathrm{Jac}(\mathcal{C}) \stackrel{\phi}{\longrightarrow} \mathrm{Jac}(\mathcal{C}')
$$

• Choice of base point P defines an embedding  $C \hookrightarrow \text{Jac}(C)$ 

## Computing isogenies from modular equations

Let  $\mathcal{C},\ \mathcal{C}'$  be genus 2 curves s.t. Jac $(\mathcal{C}),$  Jac $(\mathcal{C}')$  are  $\ell$ -isogenous.

#### Problem

Compute an  $\ell$ -isogeny  $\phi$ : Jac $(\mathcal{C}) \to \text{Jac}(\mathcal{C}')$ .

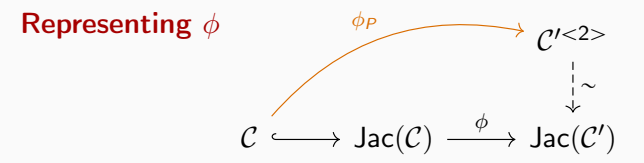

- Choice of base point P defines an embedding  $C \hookrightarrow \text{Jac}(C)$
- Describe image by a pair of points on  $C'$ :

$$
\phi_P(u,v)=\langle (x_1,y_1),(x_2,y_2)\rangle
$$

• Compute  $x_1 + x_2 = S(u, v)$ , etc.

#### Differential forms

Equation of  $\mathcal{C} \rightarrow$  basis of differential forms on  $\mathcal{C}$ :

$$
\omega=\left(\frac{u\,du}{v},\frac{du}{v}\right).
$$

 $\omega$  is also a basis of differential forms on Jac(C).

#### The normalization matrix

 $\mathcal{C}, \mathcal{C}'$  define bases  $\omega, \omega'.$ 

```
m \in GL_2(\mathbb{F}_p): matrix of \phi^* in the bases \omega', \omega.
```
## The isogeny algorithm

- 1. Compute the normalization matrix m: Use derivatives of modular equations, and computations with Siegel modular forms.
- 2. Solve a differential system to compute  $\phi_P$ :

$$
\begin{cases}\n\frac{x_1 \, dx_1}{y_1} + \frac{x_2 \, dx_2}{y_2} = (m_{1,1}u + m_{2,1}) \frac{du}{v} \\
\frac{dx_1}{y_1} + \frac{dx_2}{y_2} = (m_{1,2}u + m_{2,2}) \frac{du}{v} \\
y_1^2 = f_{C'}(x_1) \\
y_2^2 = f_{C'}(x_2)\n\end{cases}
$$

Solve locally around  $P$  using power series in a uniformizer  $z$ , then rational reconstruction.

## <span id="page-16-0"></span>[Application to point counting](#page-16-0)

#### Point counting

Given C, compute  $\#$  Jac $(\mathcal{C})(\mathbb{F}_p)$ . As before: study subgroups of  $Jac(C)[\ell]$  with Frobenius action.

## Isogenies yield smaller subgroups

Full torsion  $(\mathbb{Z}/\ell\mathbb{Z})^4 \leadsto \kappa$  Kernel of isogeny  $(\mathbb{Z}/\ell\mathbb{Z})^2$ 

#### The real multiplication case

 $\mathbb{Z}_K \hookrightarrow \text{End}(\text{Jac}(\mathcal{C}))$ , K fixed real quadratic field.

Kernel of endomorphism  $(\mathbb{Z}/\ell\mathbb{Z})^2 \leadsto$  Kernel of isogeny  $\mathbb{Z}/\ell\mathbb{Z}$ 

Cost comparison for a curve over  $\mathbb{F}_p$ , using asymptotically fast polynomial multiplication.

Balance smaller subgroups with the cost of evaluating modular equations.

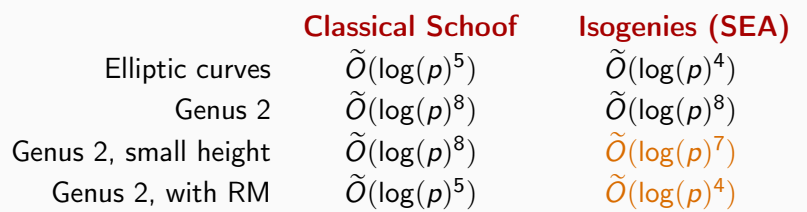

Implementation is on the way.

- Evaluating modular equations in the RM case with  $K = \mathbb{Q}(\sqrt{2})$ 5) is quite fast (a few minutes) when  $\ell$  is in the hundreds.
- Can we beat a point-counting record?

## Questions?

# Thank you!

Let's consider elliptic curves. We want to evaluate

 $\Phi_{\ell}(i(E), X) \in \mathbb{F}_p[X].$ 

Using complex approximations:

- 1. Lift  $j(E)$  to  $\tilde{j} \in \mathbb{Z}$ .
- 2. Find a floating-point  $\tau \in \mathbb{H}_1$  such that  $j(\tau) = \tilde{i}$ .
- 3. Evaluate *j* at every  $\frac{\gamma\tau}{\sqrt{2}}$  $\frac{\gamma}{\ell}$ , where  $\gamma$  runs through  $\Gamma_0(\ell) \backslash SL_2(\mathbb{Z})$ .
- 4. Compute

$$
\Phi_{\ell}(\widetilde{j},X)=\prod_{\gamma}\left(X-j\left(\frac{\gamma\tau}{\ell}\right)\right).
$$

- 5. Recognize integer coefficients from approximations.
- 6. Reduce to  $\mathbb{F}_n$ .